## **Toutes les tables de multiplication**

Indique les réponses au-dessus de chaque calcul.

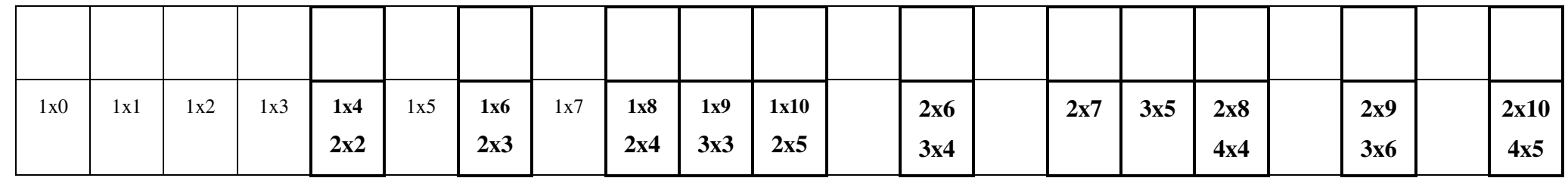

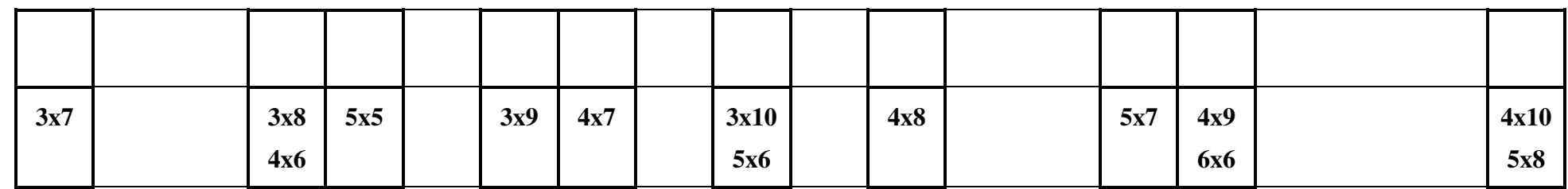

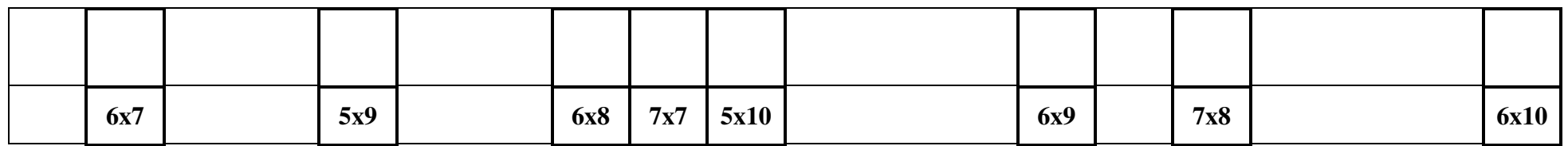

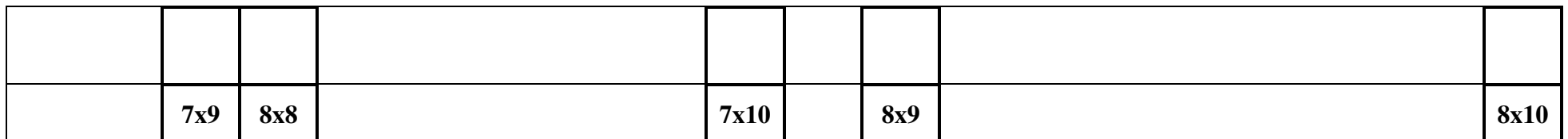

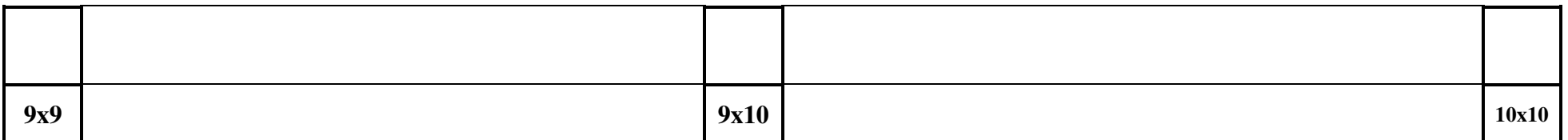

## **Les tables de multiplications**

Complète par des tables de multiplications (en utilisant des nombres inférieurs ou égaux à 10)

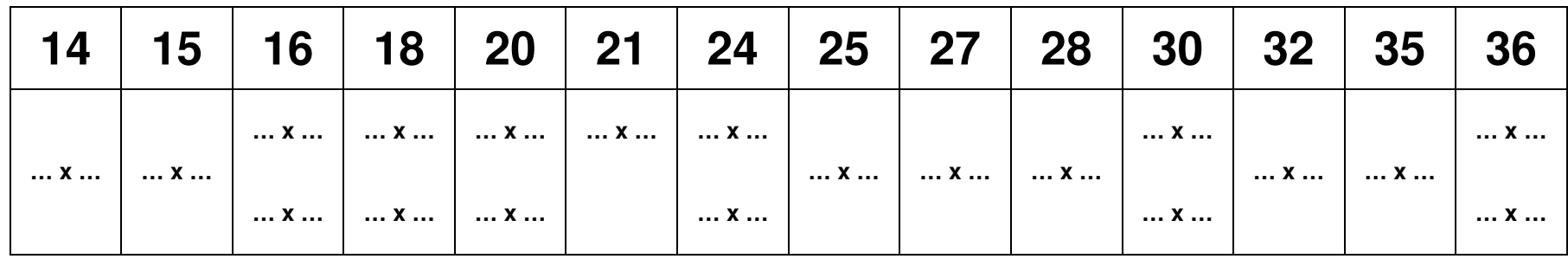

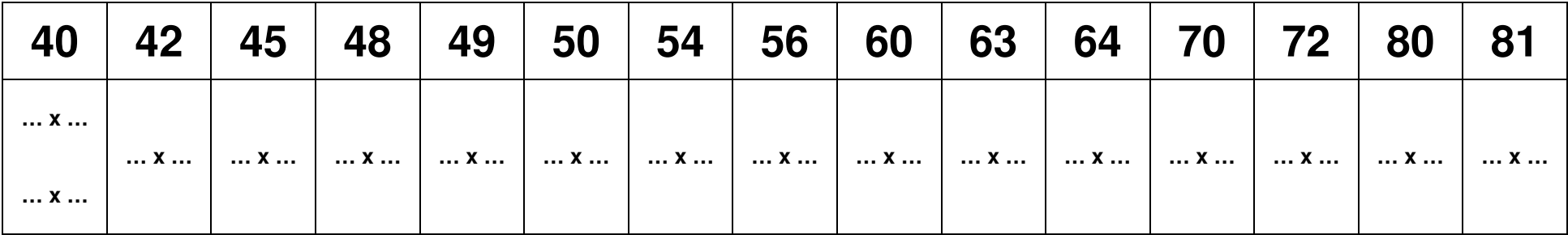

## **Les tables de division : entrainement**

*Complète les calculs.* 

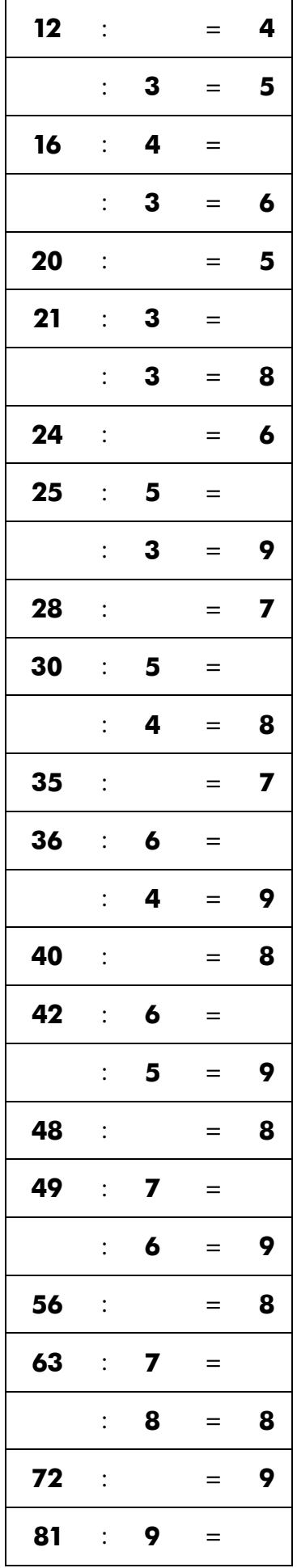

֧֪֚֞֝֬֝֬֝֬֝֬֝֬֝

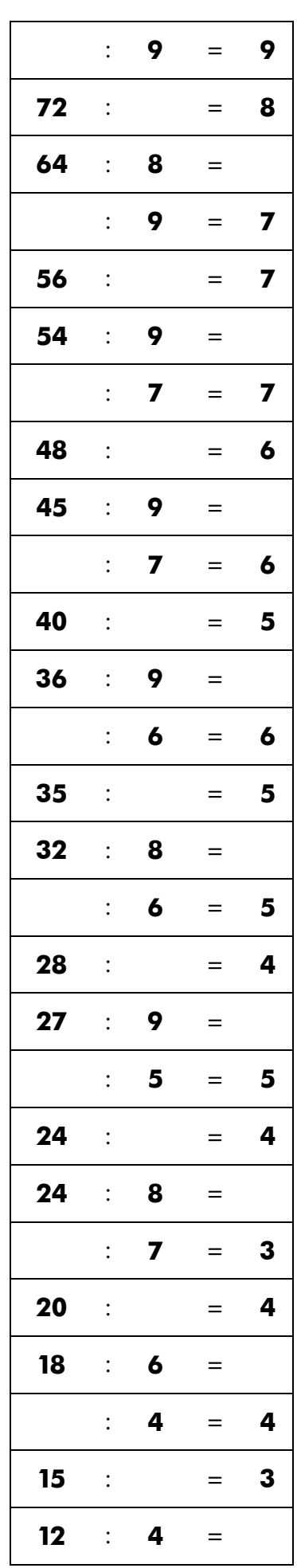

Choisis parmi les nombres ci-dessous les réponses aux tables.

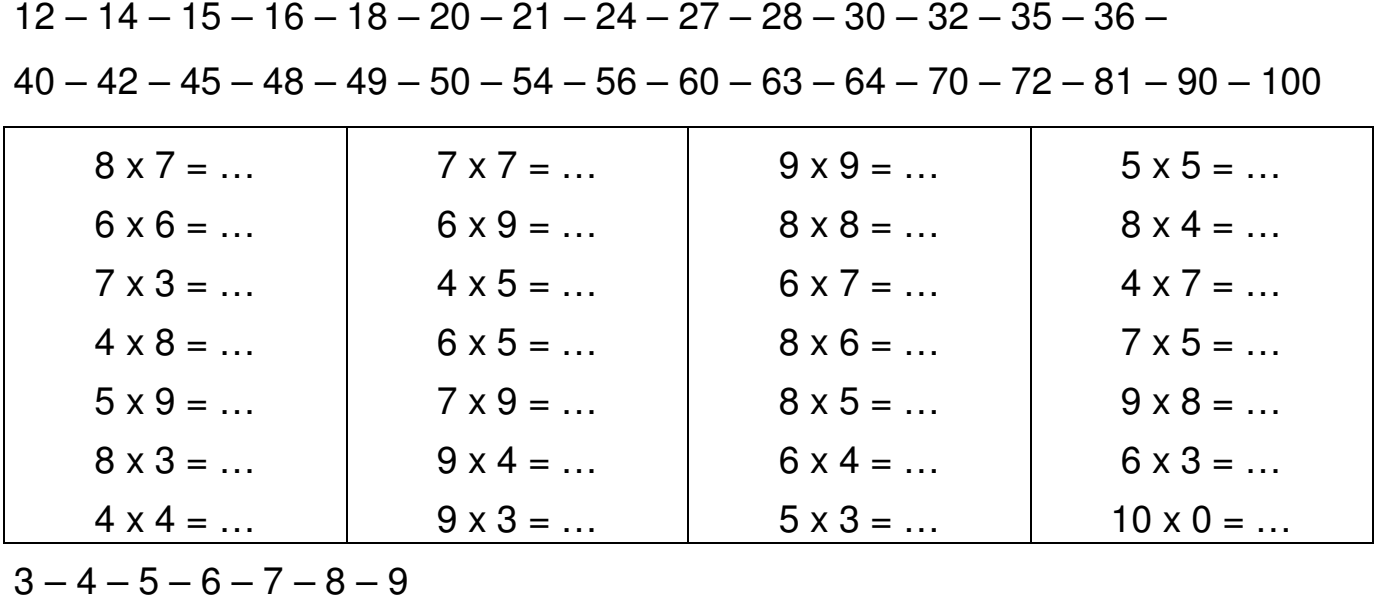

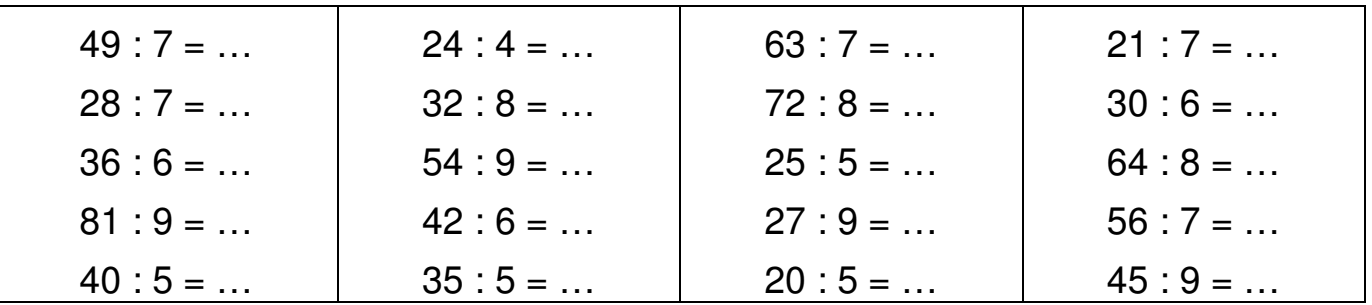

Utilise les tables pour calculer

ex:  $50 \times 30 = 5 \times 10 \times 3 \times 10 = (5 \times 3) \times 10 \times 10 = ...$ 

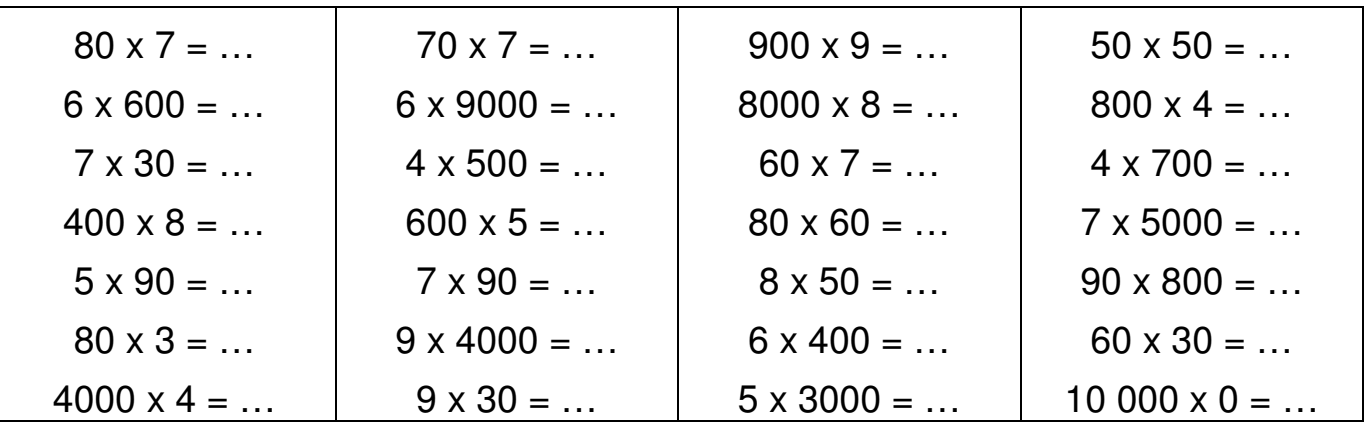

ex:  $5400 : 6 = (54 \times 100) : 6 = (54 : 6) \times 100 = ...$ 

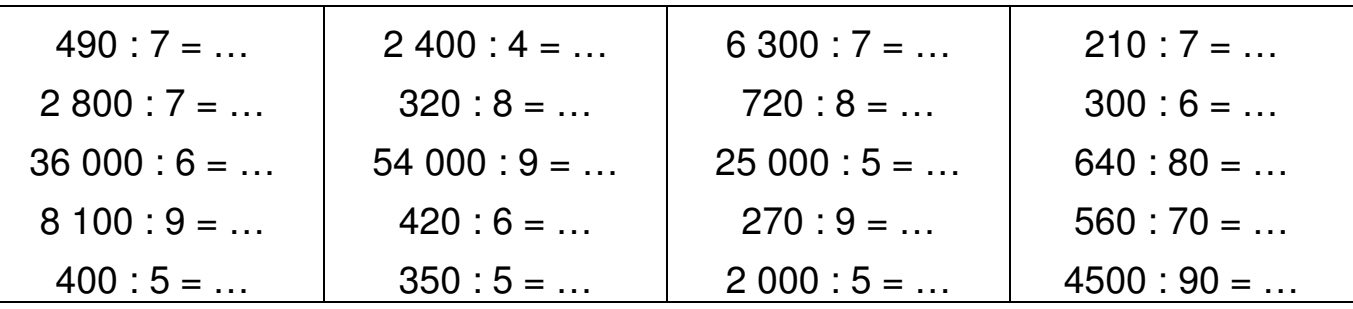